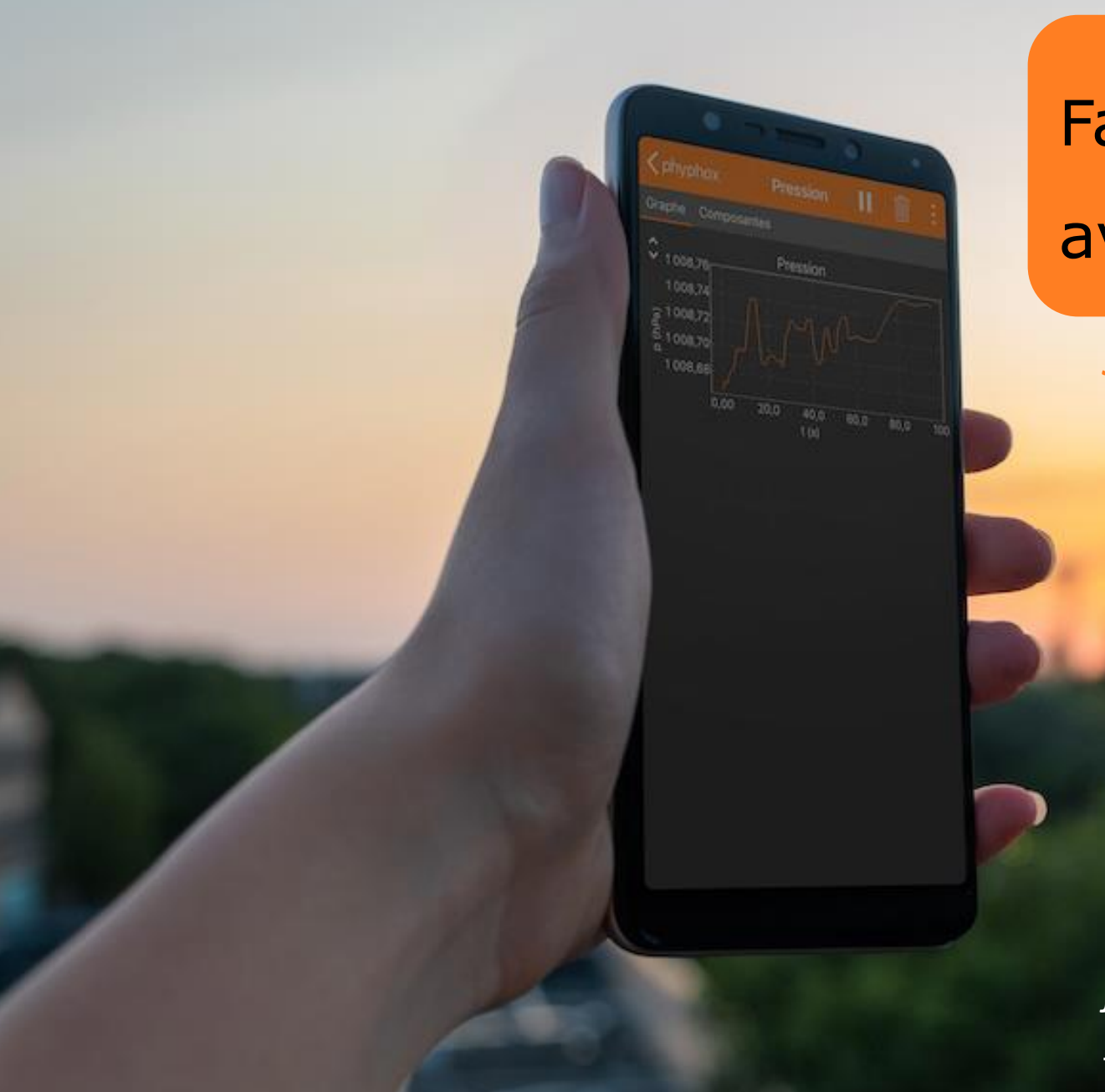

# Faire de la physique(-chimie) avec un smartphone

*Jacques Vince Lycée Docteur Charles Mérieux Enseignant associé à l'Ifé*

*[jvince@ac-lyon.fr](mailto:jvince@ac-lyon.fr) [www.prof-vince.fr/smartphone](http://www.prof-vince.fr/smartphone)*

#### Les présentations

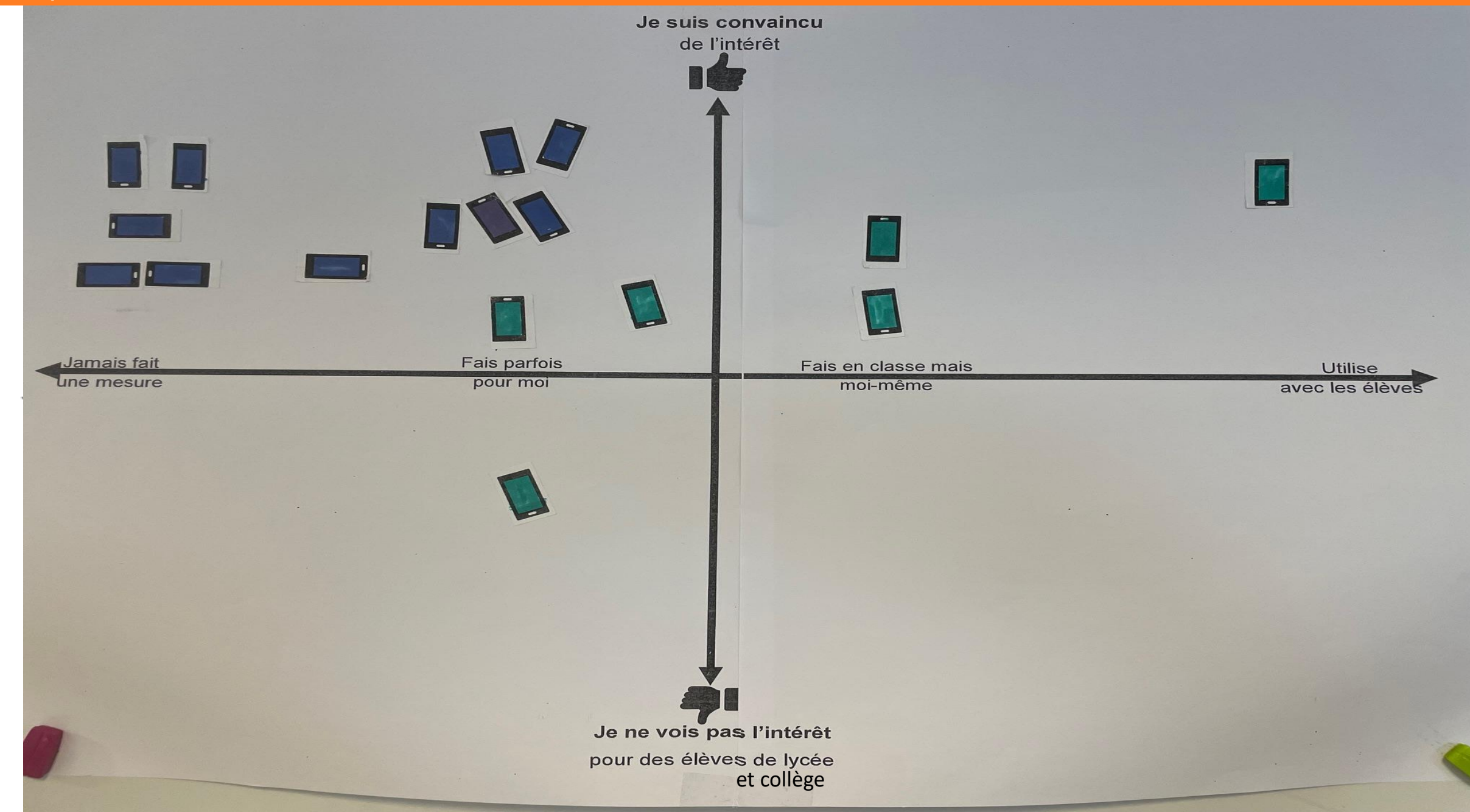

# Smartphone et physique-chimie ?

Une question que je me pose

Un souhait

Une difficulté que je perçois déjà

# Sommaire

- Une intro sur les contours de cette formation
- Détourner le smartphone : motivations pédagogiques et points de vigilance
- Les capteurs et l'accès aux mesures
- $\blacksquare$  À vous de jouer !

# Ce que n'a pas l'intention d'être cette formation…

- Une **injonction** pédagogique
- Un catalogue d'outils ou d'activités **clés-en-main**
- Un **recensement** de tous les usages et outils techniques disponibles
- Un moment de votre carrière qui va **révolutionner votre métier**

# Ce qu'espère être / pourrait être cette formation…

- La découverte (?) d'un nouvel outil pédagogique (qui n'est pas pensé comme tel)
- Une **aide « technique »** pour se lancer
- **· Une pause réflexive au milieu de notre activité quotidienne**
- Un **échange de pratiques** / d'expériences
- Une aide à la **réflexion sur la plus-value** de l'outil
- Une exploration du **champ des possibles**
- Une illustration par des **exemples**

Détourner le smartphone… *Les motivations pédagogiques Les points de vigilance*

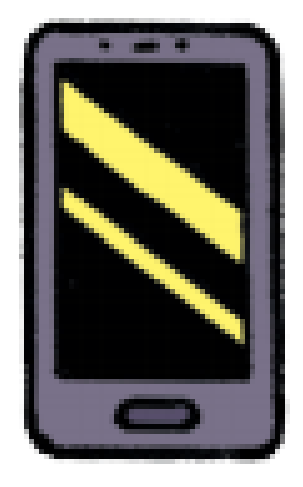

Crédits : Marine Joumard

#### Un smartphone possède plusieurs capteurs permettant de **faire des mesures**

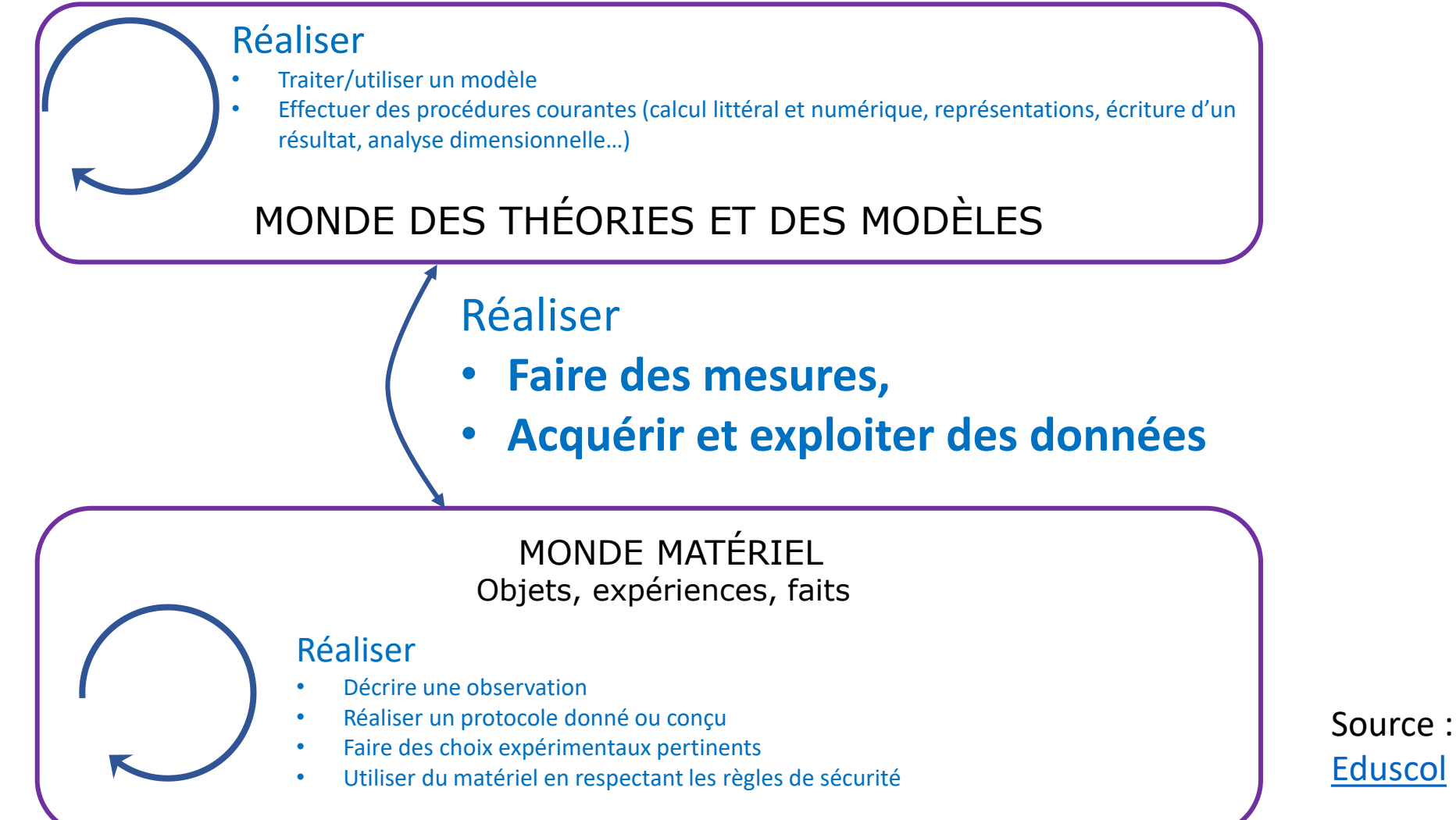

8

**EXTE:** Illustrer que les mesures sont omniprésentes et nécessaires pour que nos appareils technologiques rendent les services pour lesquels on les utilise

#### → **statut de la mesure**

▪ Illustrer qu'on n'est pas obligé d'être dans un labo ou « une salle de TP » pour faire des mesures

#### → s'appuyer sur une **large disponibilité**

▪ Illustrer la possibilité de la mesure partout tout le temps, éventuellement de manière ludique

 $\rightarrow$  induire de la porosité entre physique et vie quotidienne

- **EXECTE:** Permet de prolonger les expériences à la maison
- Suscite l'inventivité et l'autonomie
- Un outil adapté pour la pédagogie de projets

# Les points de vigilance

- Gérer un objet personnel, qu'on a tendance à bannir de la classe… *en cours d'évolution (le collège, un point dur)*
- S'assurer que l'usage n'est pas source de discriminations
- Surmonter les écueils techniques (en particulier pour l'exploitation des données)
- **EXALE Assurer la sécurité du smartphone, objet personnel**

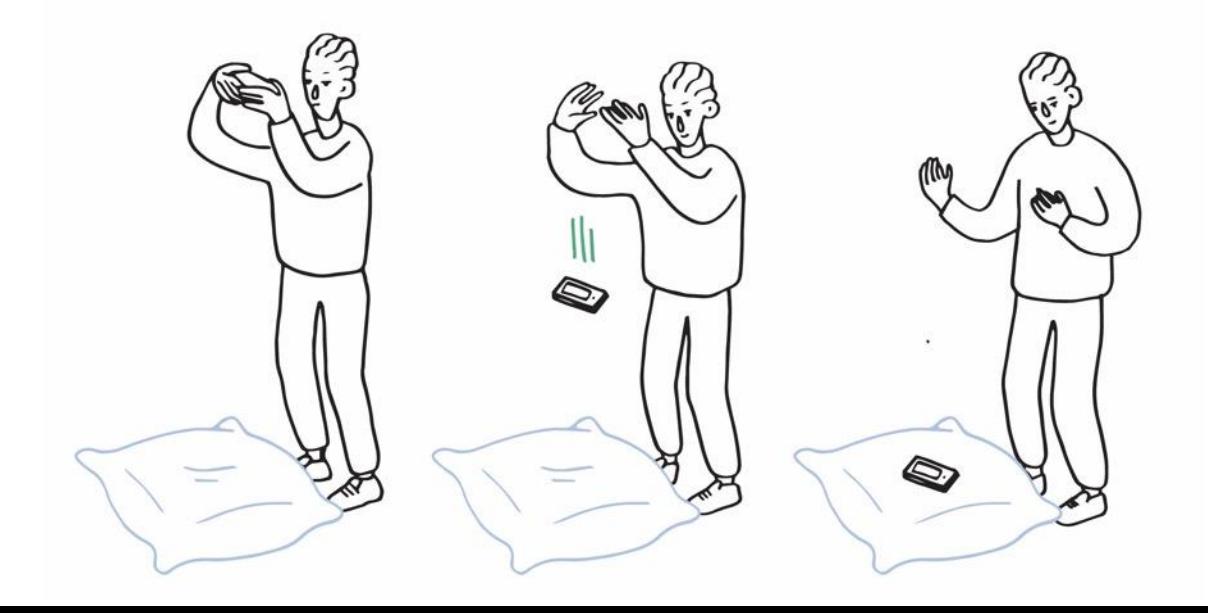

#### Les points de vigilance

▪ L'omniprésence du smartphone, une bonne idée ?

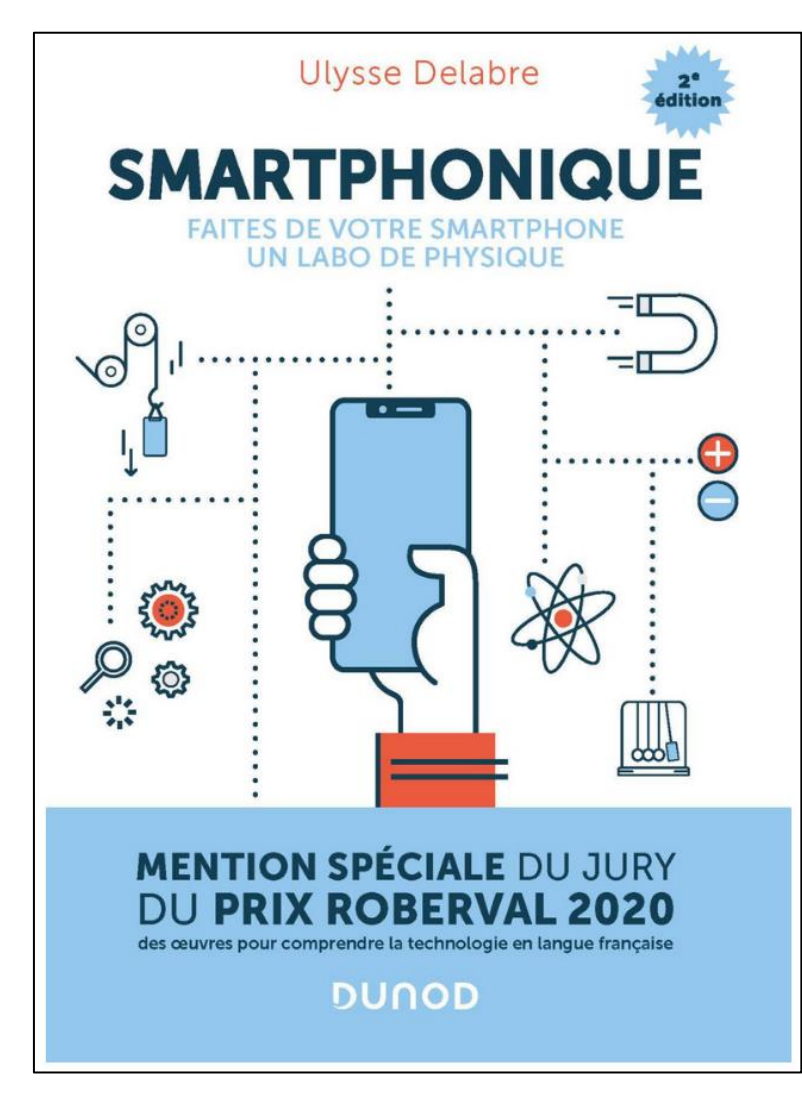

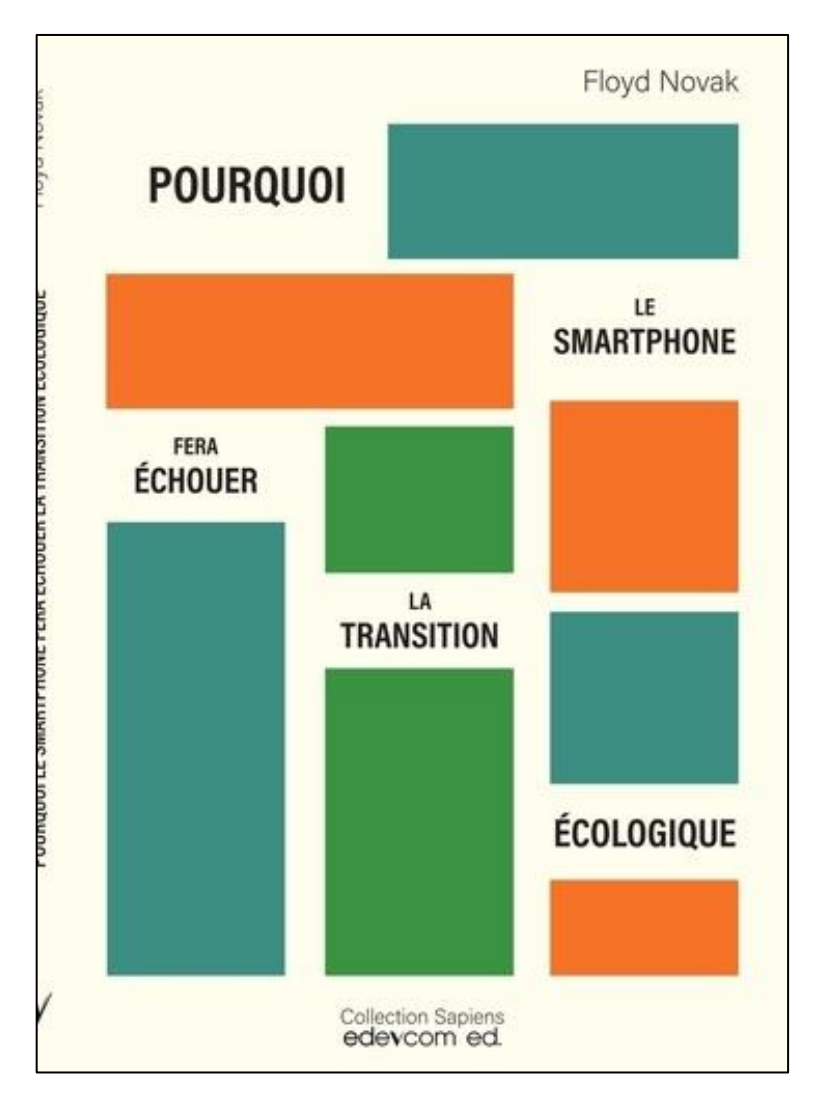

- Le smartphone ne va pas remplacer tout le matériel expérimental de nos classes
- Son usage restera mesuré et souvent, il ne suffit pas seul (en particulier pour le traitement des mesures)
- **Une question systématique : quelle plus-value ?**

Le smartphone, ses capteurs et l'accès aux mesures

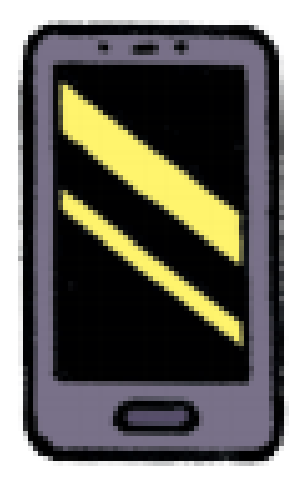

#### Le smartphone, ses capteurs, les mesures…

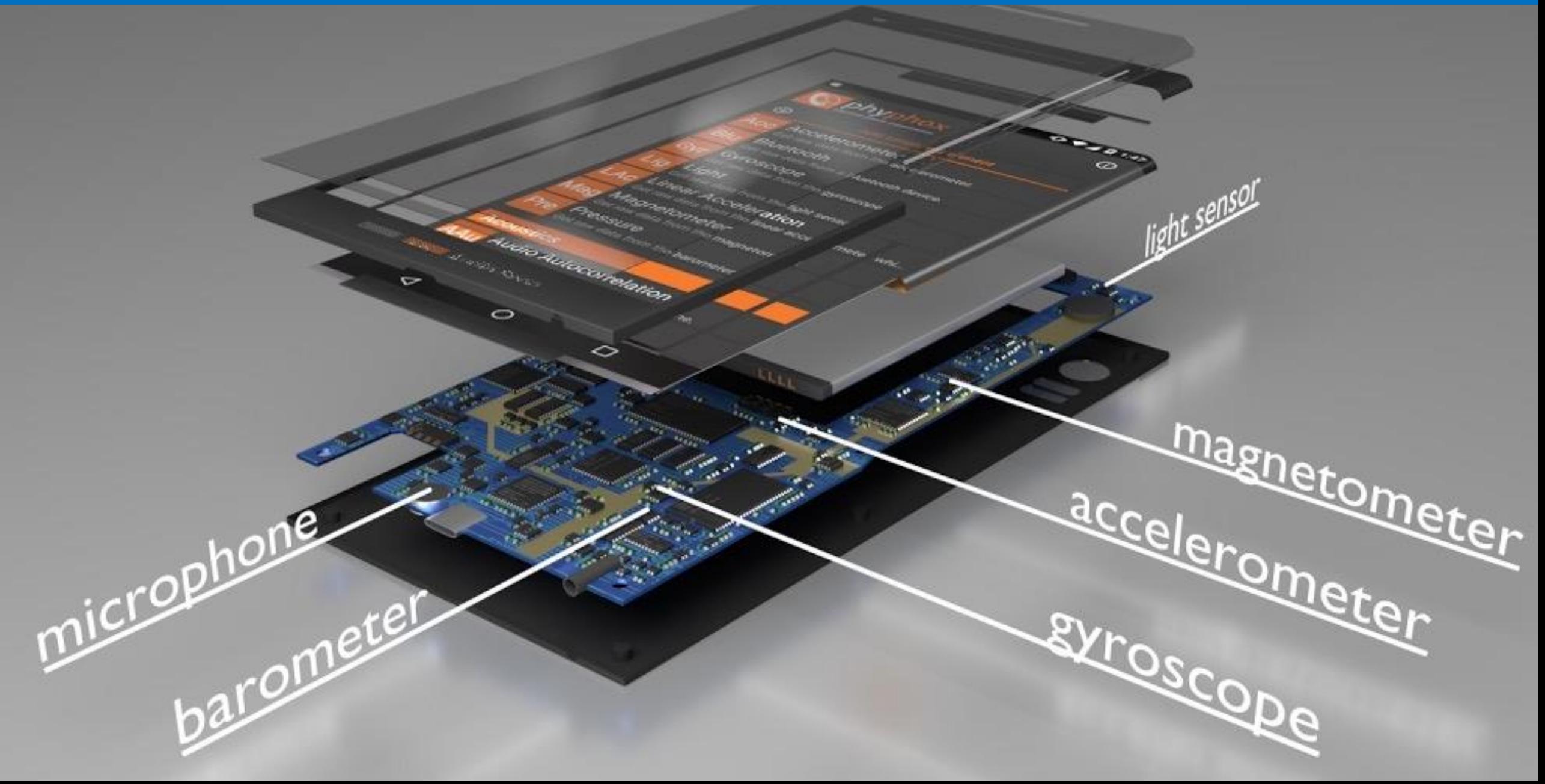

#### Le smartphone, ses capteurs, les mesures…

▪ Des capteurs variés de grande sensibilité

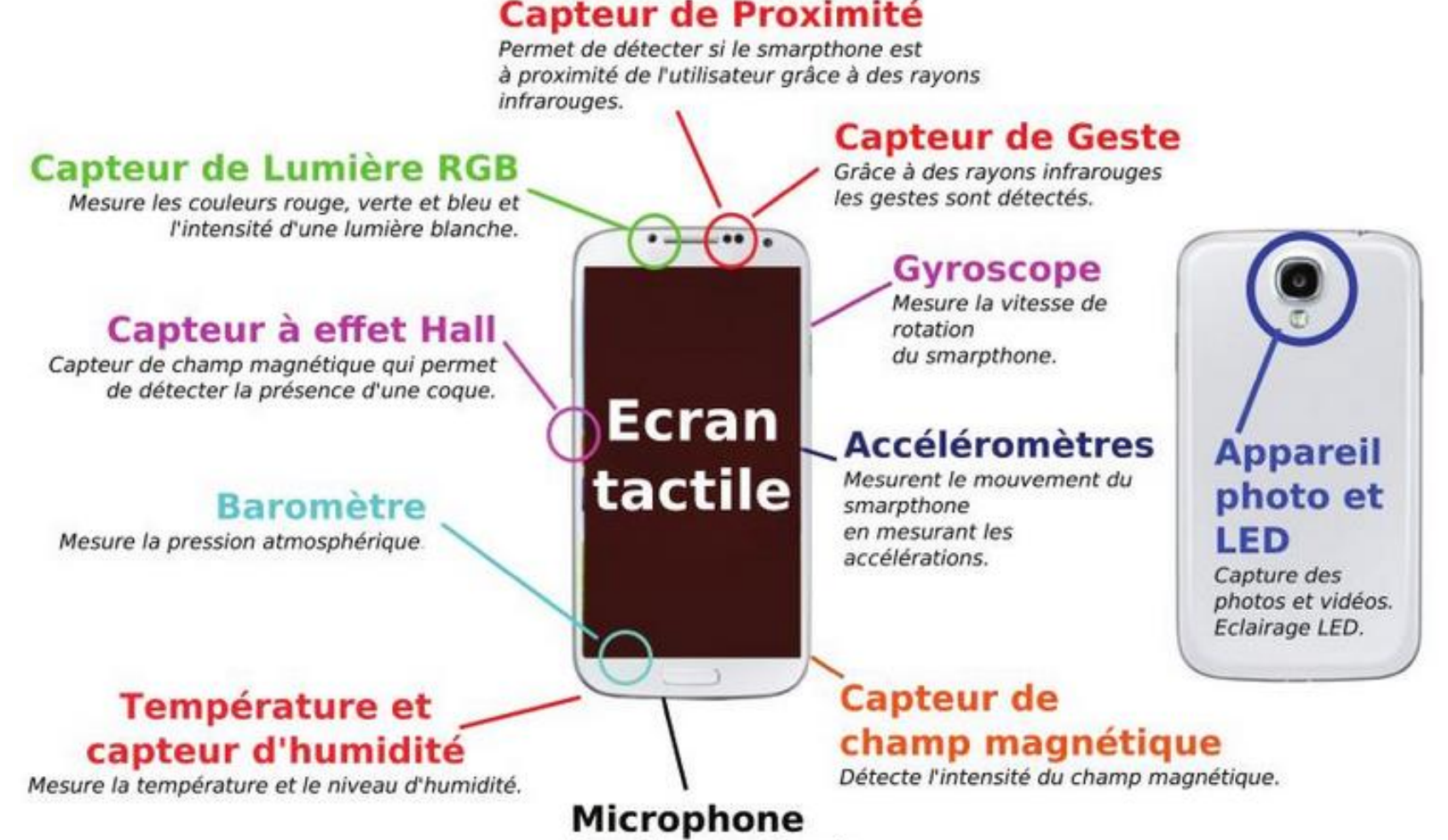

Enregistre le son et la voix.

#### Le smartphone, ses capteurs, les mesures…

▪ Des principes de fonctionnement accessibles aux élèves

(exemple, par l'équipe de *La Physique autrement*)

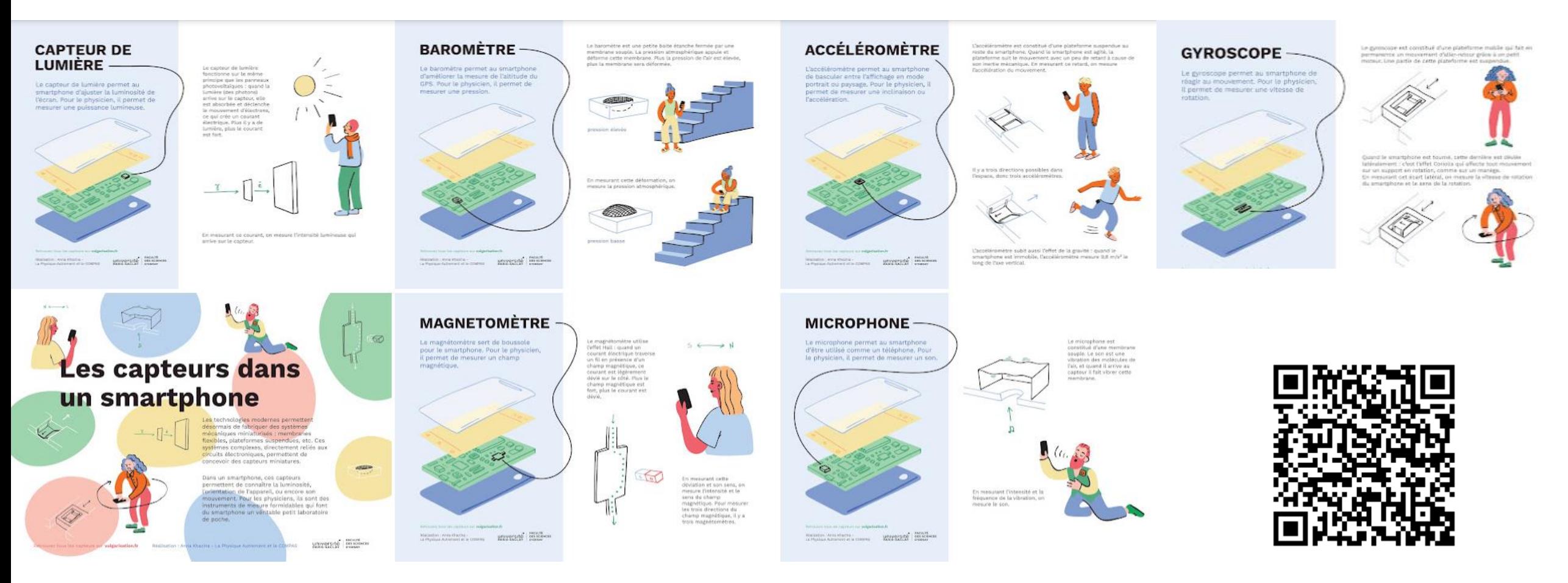

[https://hebergement.universite-paris-saclay.fr/supraconductivite/projet/les\\_capteurs\\_dans\\_un\\_smartphone/](https://hebergement.universite-paris-saclay.fr/supraconductivite/projet/les_capteurs_dans_un_smartphone/)

#### Des usages pédagogiques sans mesure…

- Vos propositions...
	- Sans capteur
		- flashcards
		- synthèse RVB (observation de l'écran)
		- générateur de son
		- Applications de vote (par exemple [SpeakUp](https://web.speakup.info/home))
	- Sans mesure (mais avec capteur)
		- filmer une expérience en classe (ou photo d'un dispositif)
		- utilisation en microscope (goutte d'eau sur lentille)
		- faire une chronophotographie ([Motion shot,](https://motion-shot.fr.uptodown.com/android/telecharger) [TraceVidéo\)](https://apps.apple.com/fr/app/trace-video-camera/id1223792821)
		- visualisation en 3D (réalité virtuelle, exemples [Stellarium](https://stellarium.org/fr/) [FOXAR](https://foxar.fr/) [MIRAGE](https://mirage.ticedu.fr/) [MolAR](https://mtzgroup.github.io/molar/)…)

# Accéder aux mesures…

- Une multitude d'applications, parfois dans un seul domaine
- Des usines à gaz ? mm mm **A SECOND ST** Crédits : Marine Joumard

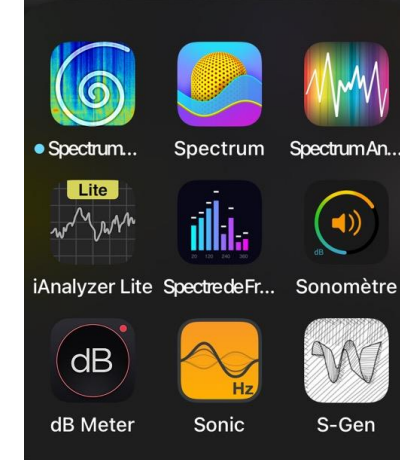

#### Accéder aux mesures...

• Deux applications principales multi-capteurs

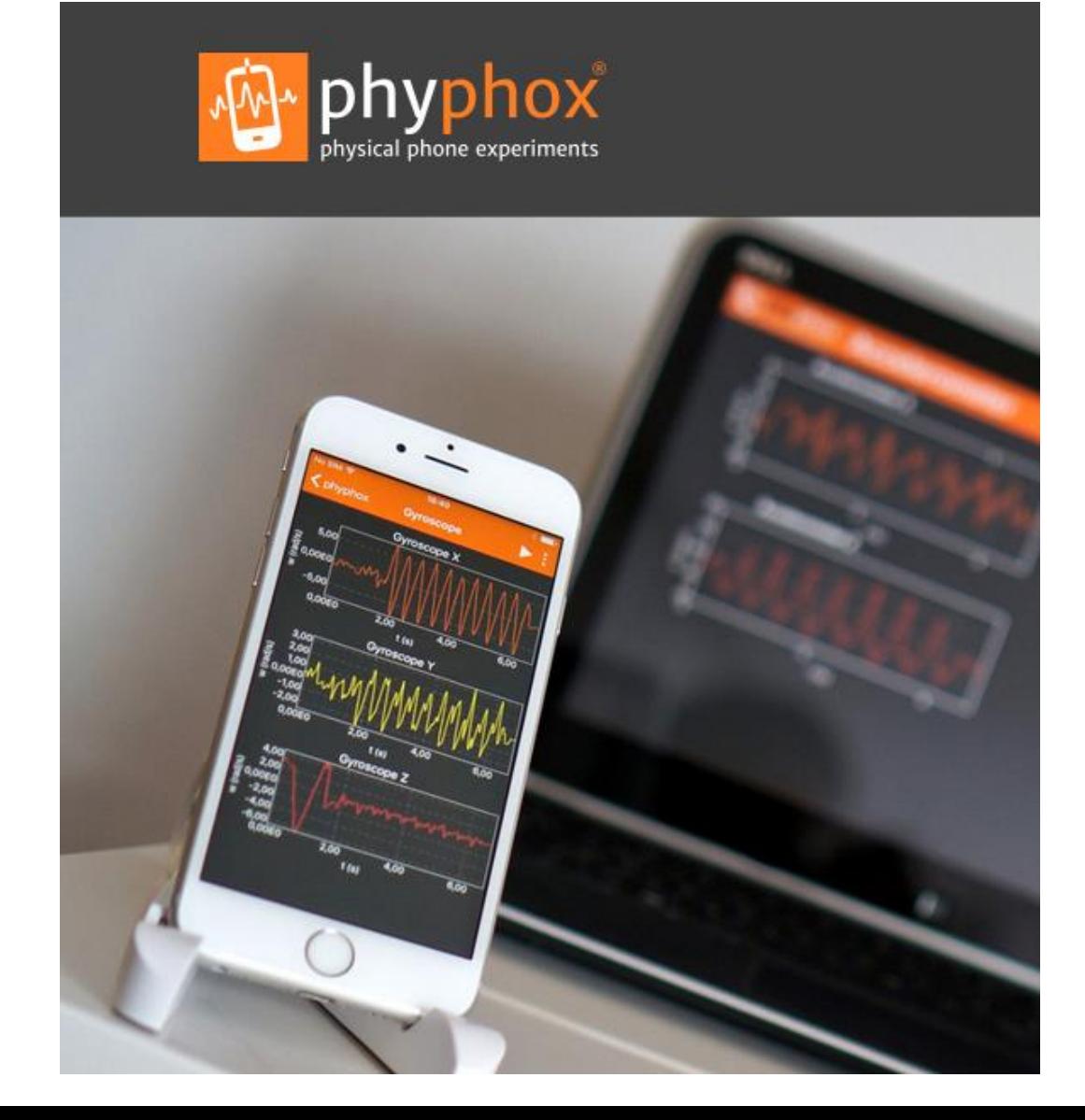

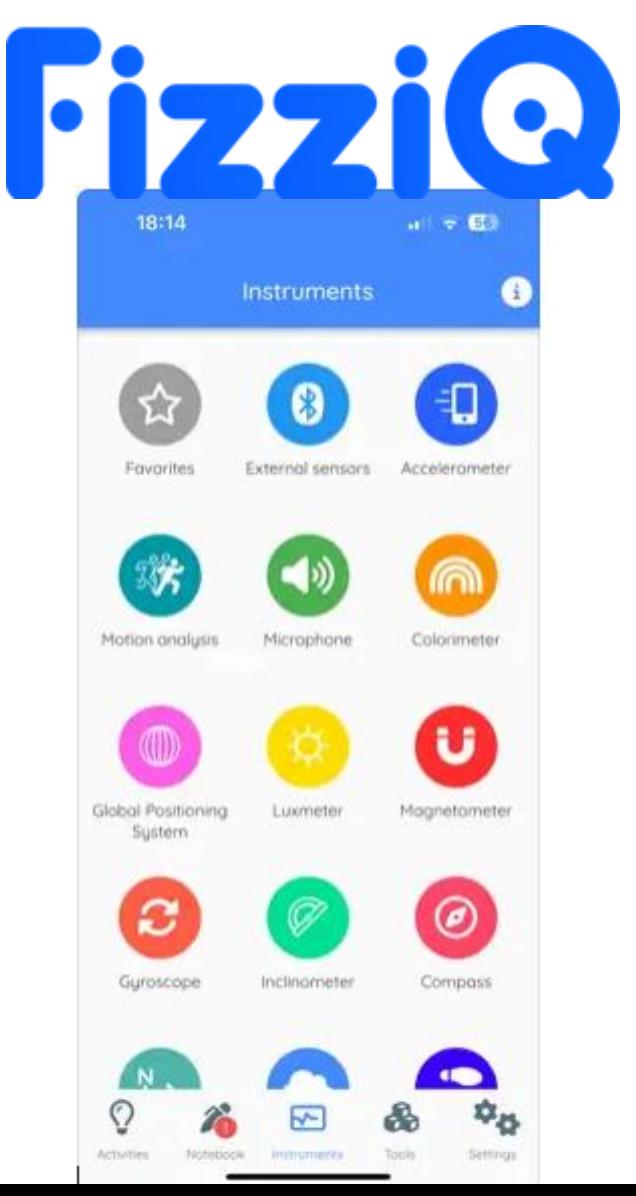

# À chacun ses préférences, selon ses besoins…

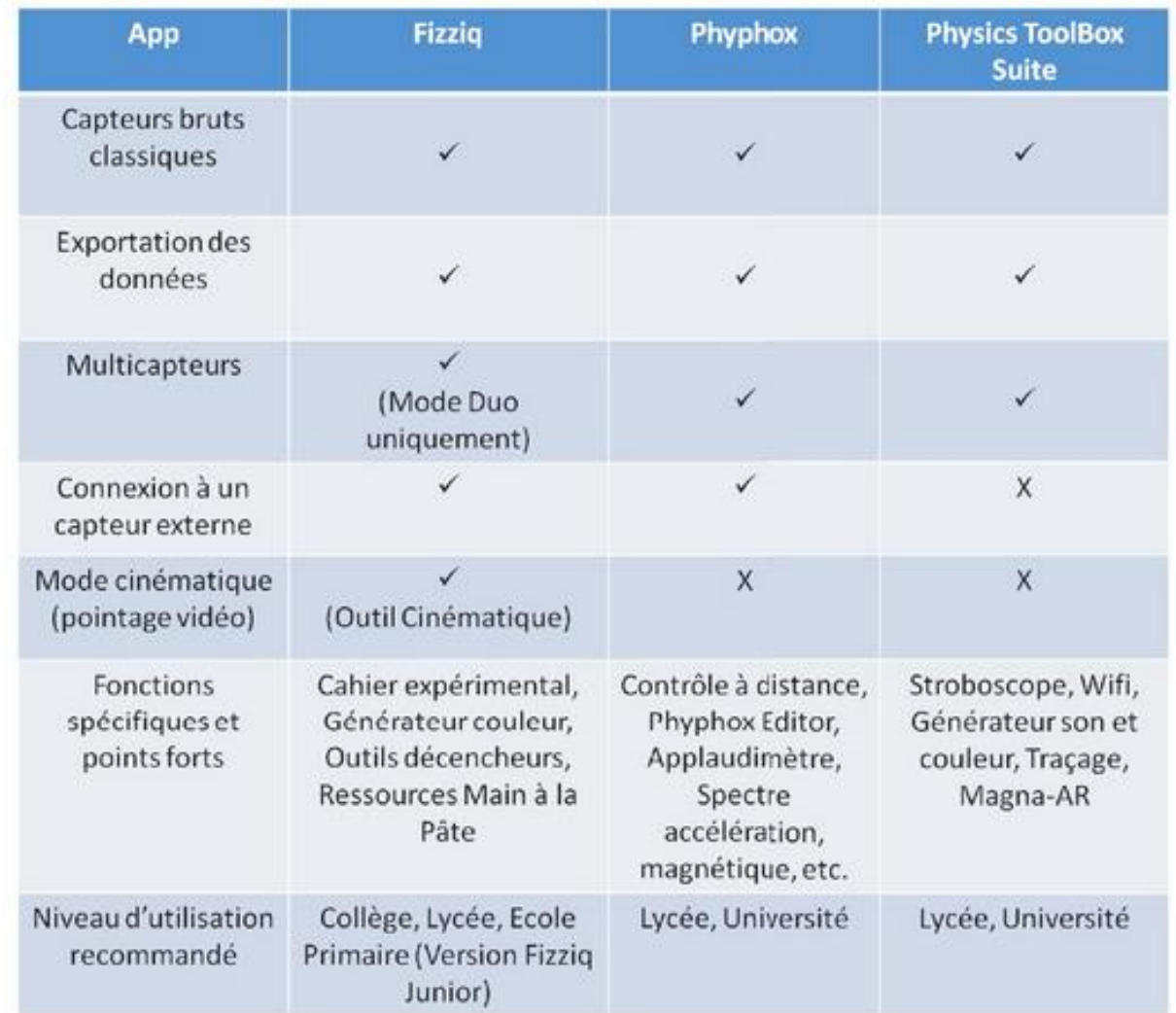

Figure 2.7 - Tableau comparatif des principales applications en smartphonique. Source : Delabre, U. (2022) *Smartphonique*, Ed. Dunod

# Une évolution prometteuse… Phyphox et arduino nano

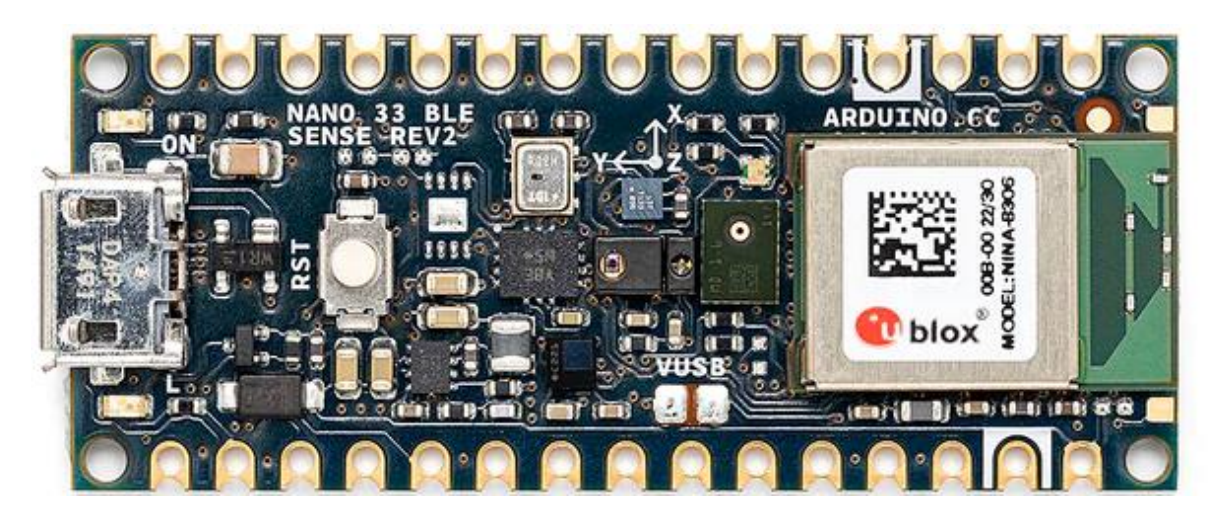

- La maniabilité de Phyphox (pas de changement d'app)
- Pas de programmation de l'arduino
- Une solution bon marché… mais qui nécessite un peu de bricolage
- Une réelle plus-value pour certaines expériences…

# À vous de jouer

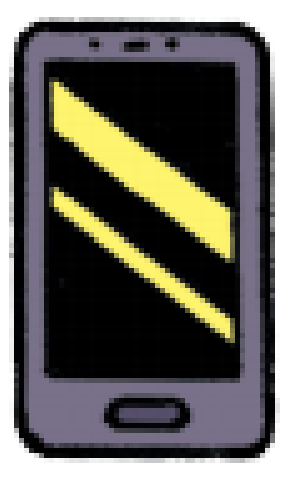

#### Dans la classe

- Pour se projeter en classe, penser plusieurs alternatives
	- Manip démonstrative prof ou manip élève ?
	- Manip qualitative ou quantitative?
	- Précautions d'usage ou pas ?
	- Exportation des données ou pas ?

#### ▪ **Questionner systématiquement la plus-value**

#### Dans la classe

- Avant de commencer, quelques fonctionnalités…
	- Marche / arrêt
	- Déplacement et zoom
	- Détail d'une mesure, dont intervalle
	- Régression linéaire
	- Export des données
	- Définir le temps de mesure
	- Activer l'accès à distance
	- Enregistrer l'état de l'expérience

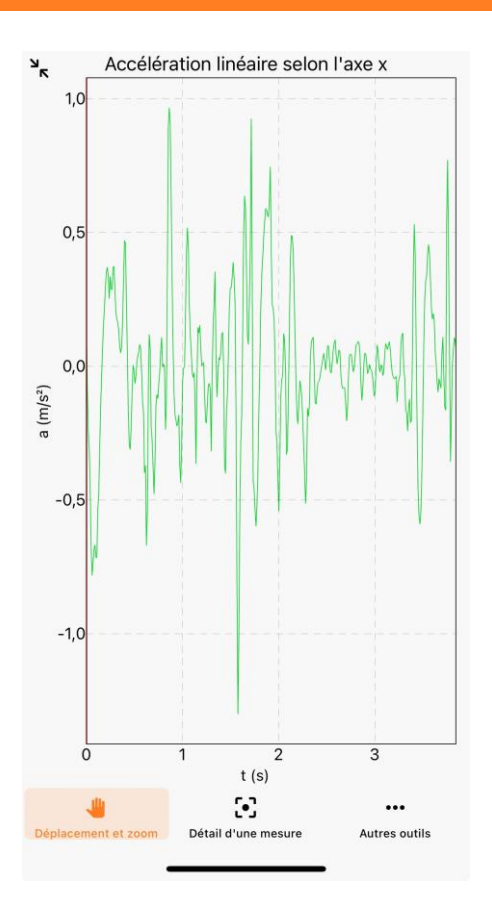

#### Dans la classe

· Au sujet de l'accélération...

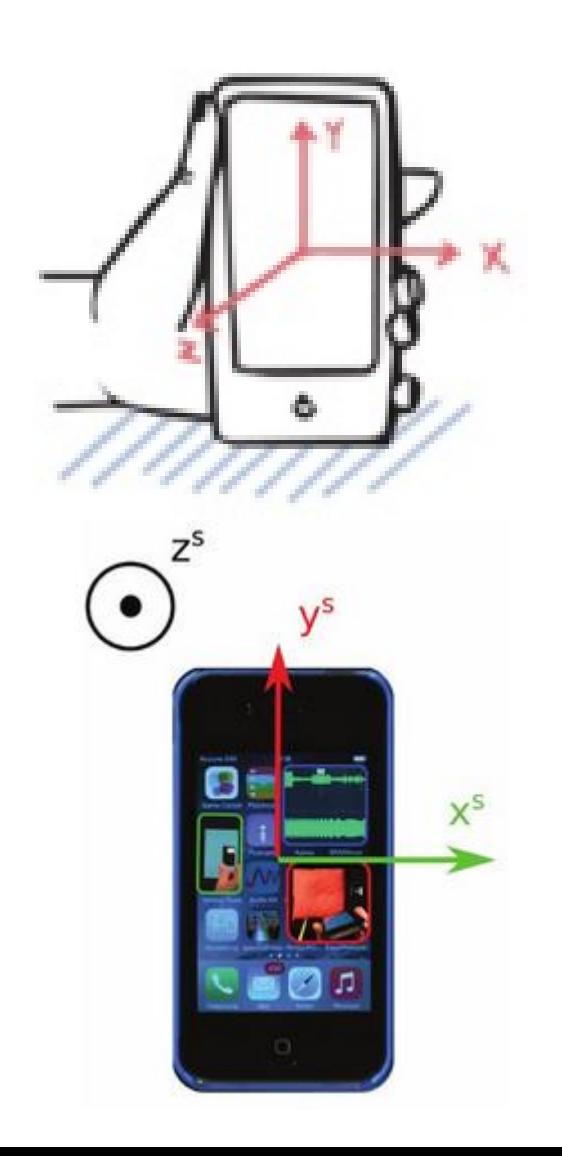

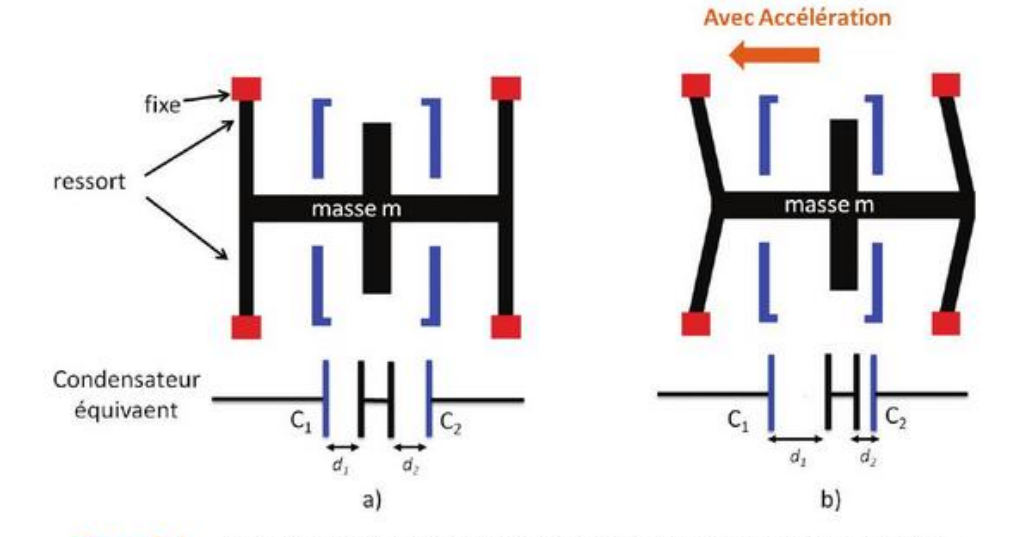

Figure 3.6 - a) Fonctionnement d'un accéléromètre à partir d'un condensateur différentiel. b) Cas d'un mouvement. Les distances entre armatures sont alors différentes.

Tableau 3.1 - Exemples de caractéristiques d'accéléromètres présents dans deux smartphones.

| <b>Nom</b> | <b>LSM6DSM Accelerometer</b>  | K330 3-axis accelerometer                 |
|------------|-------------------------------|-------------------------------------------|
| Gamme      | 78,4532 m/s <sup>2</sup>      | 19,6133 m/s <sup>2</sup>                  |
| Résolution | 0,0023956299 m/s <sup>2</sup> | 5,95504.10 <sup>-4</sup> m/s <sup>2</sup> |
| Temps min  | $2500 \text{ }\mu\text{s}$    | $10000 \text{ }\mu\text{s}$               |
| Temps max  | 1000000 ս.                    | $200000 \text{ }\mu\text{s}$              |
| Puissance  | 0,15 mA                       | $0.25 \text{ mA}$                         |
| Vendeur    | <b>STMicroelectronics</b>     | <b>STMicroelectronics</b>                 |
| Version    |                               |                                           |

#### On essaie !

- **Par groupe de 3 ou 4, vous imaginer un usage** 
	- pour une illustration (manip prof)
	- pour une activité expérimentale élève, qualitative ou quantitative
- Sur un des sujets suivants :

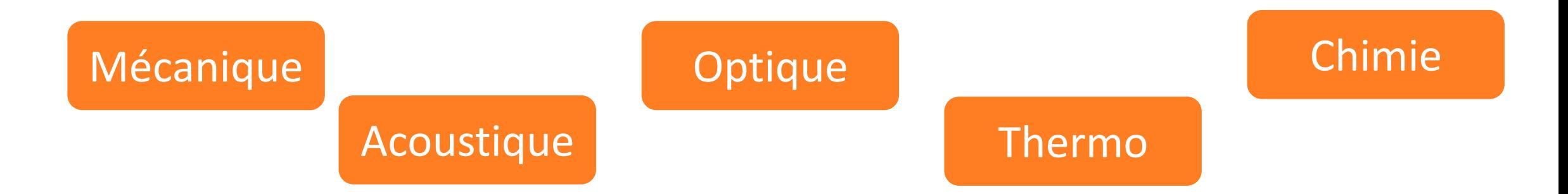

#### Dans la classe – en mécanique

▪ Ne pas oublier « ClichéMouvement » pour de jolies chronophotographies (Motion Shot)

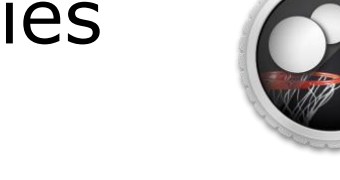

- Chute verticale : libre ou pas ?
	- → détermination d'un modèle de force de frottements
- Chute par temps de chute  $\rightarrow$  chronomètre sonore
- **EXPLEM** Accélération centripète

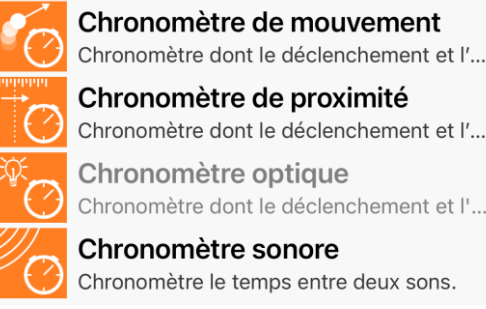

- $\rightarrow$  vérification de  $\frac{v^2}{R}$  $\overline{R}$ ou estimation du rayon
- Pendule simple

▪ …

■ Lien fréquence de vibration – longueur pour une règle

## Dans la classe – en méca flu / thermo

- Loi de l'hydrostatique → mesurer des étages **• Mesurer une pression** 
	- → mesurer une masse !
- Loi de Newton
- Vérification de la loi de Gay-Lussac

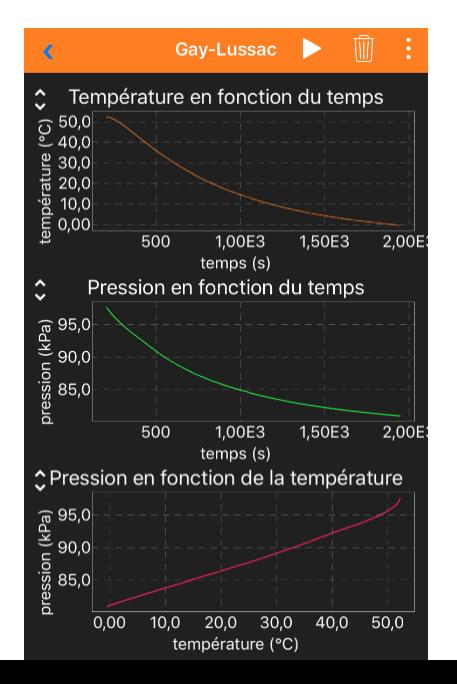

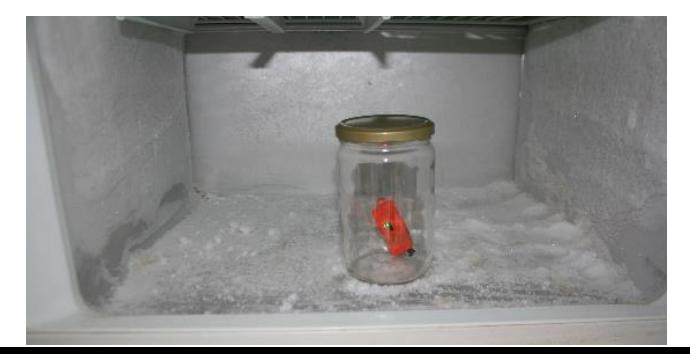

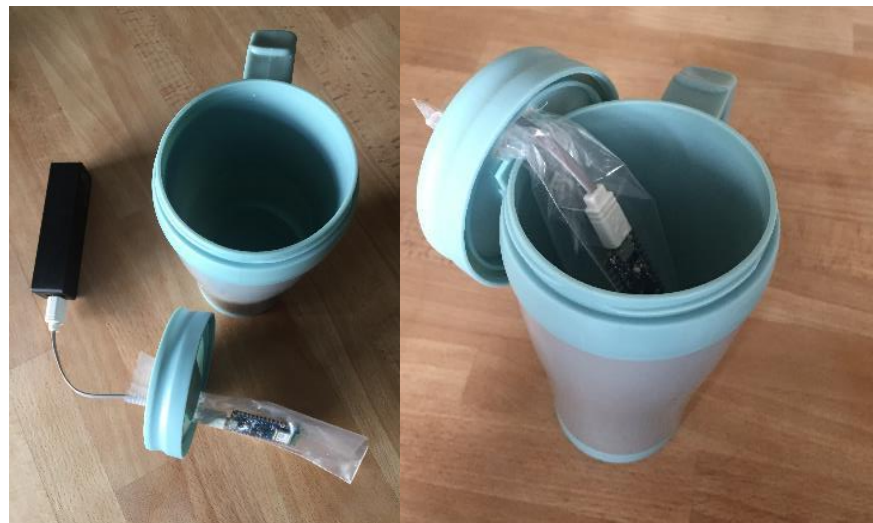

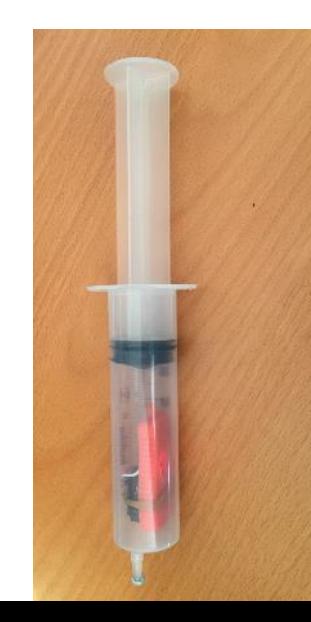

- Analyse de sons
- Niveau d'intensité sonore (atténuation)
- Mesure de la vitesse du son
- **Effet Doppler**

—<br>← … …

- Mesure de la luminosité… pour certains téléphones (effet de la distance à la source par exemple…)
- Analyse RVB ? **X**

#### Dans la classe – en chimie

- Suivi d'une cinétique dans le cas d'un dégagement gazeux
- Loi de Beer-Lambert

#### Phyphox et arduino nano

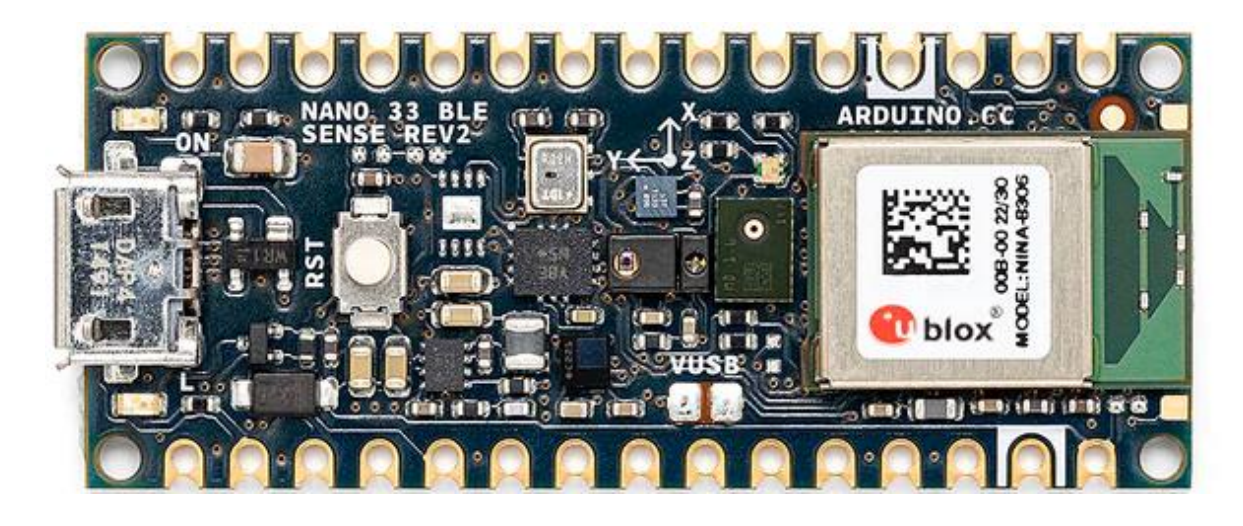

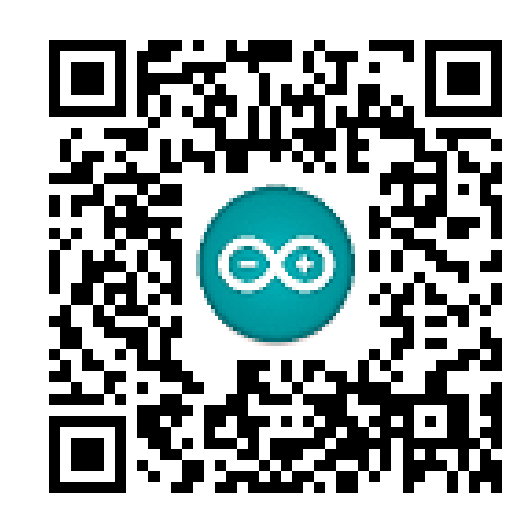

#### Phyphox et arduino nano

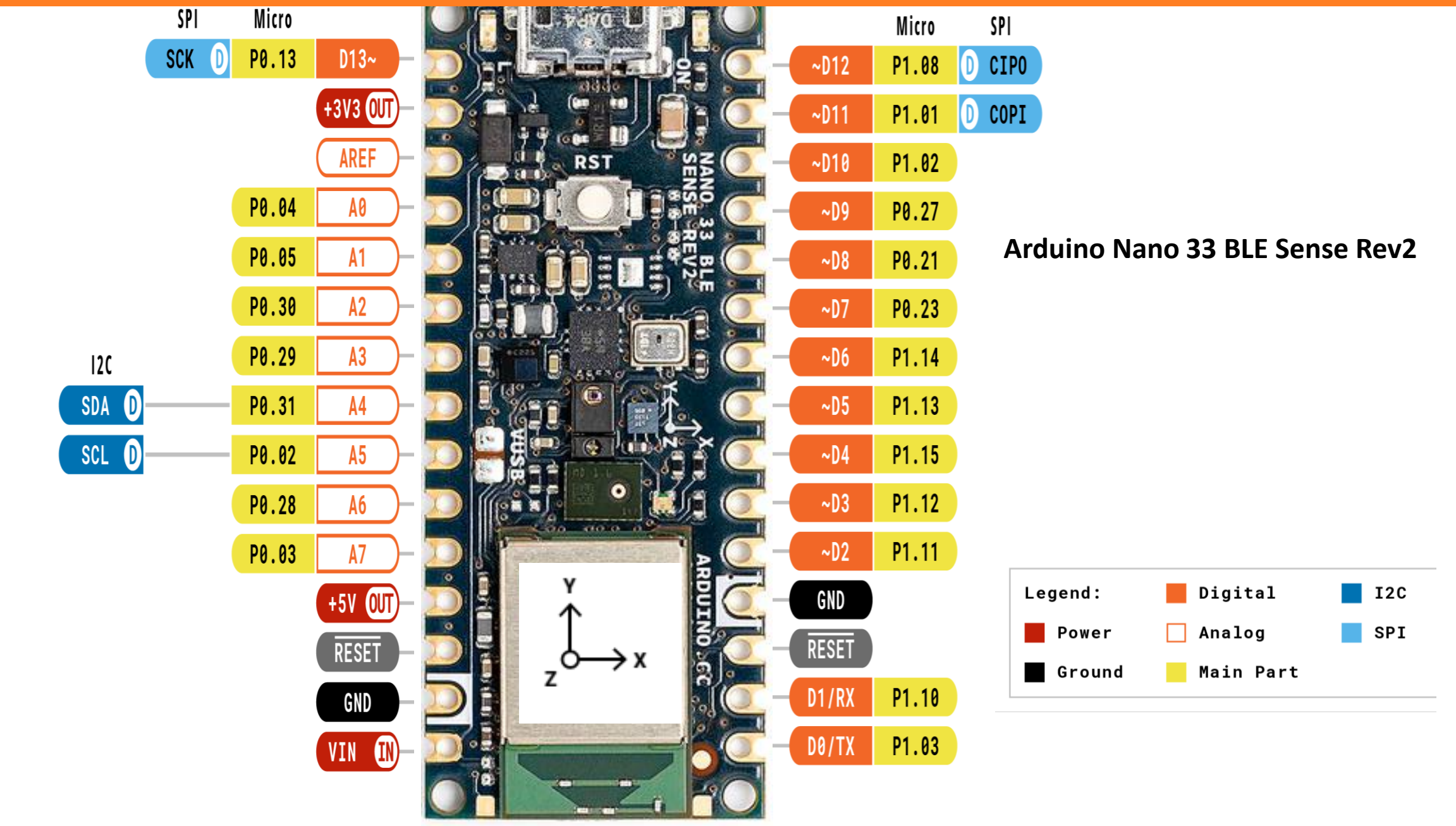

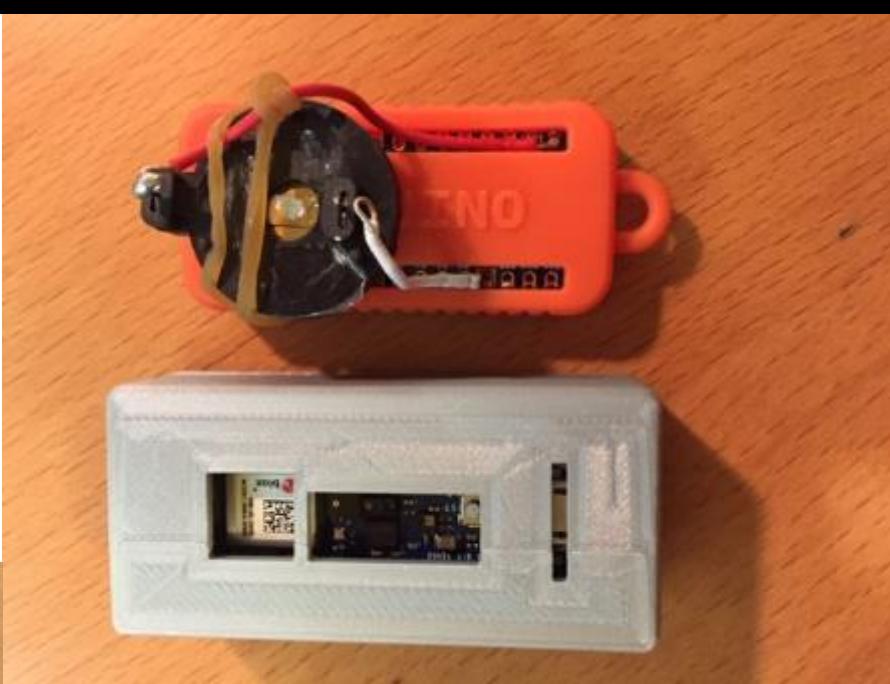

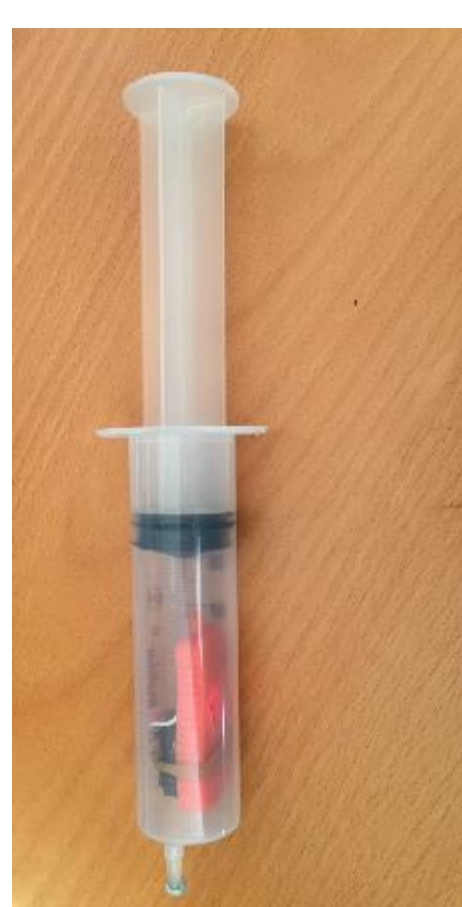

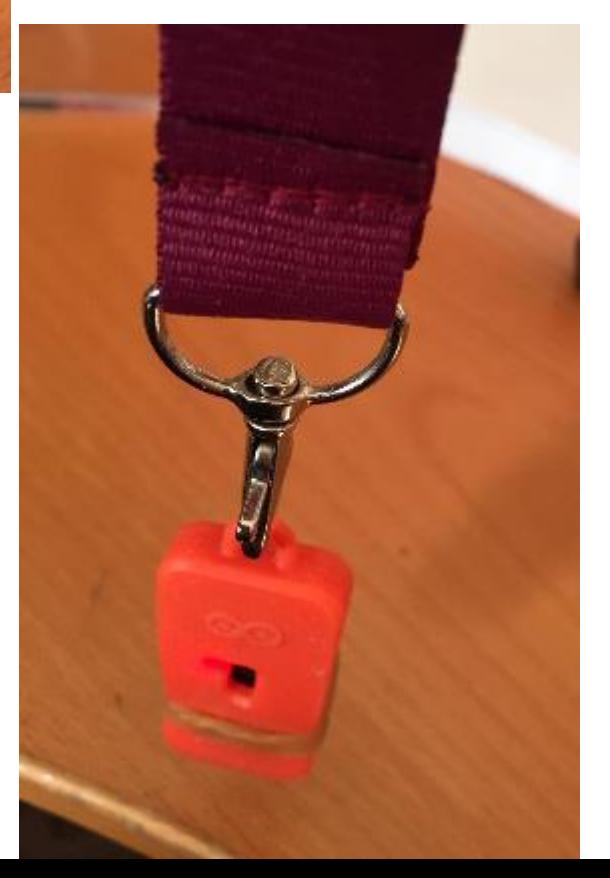

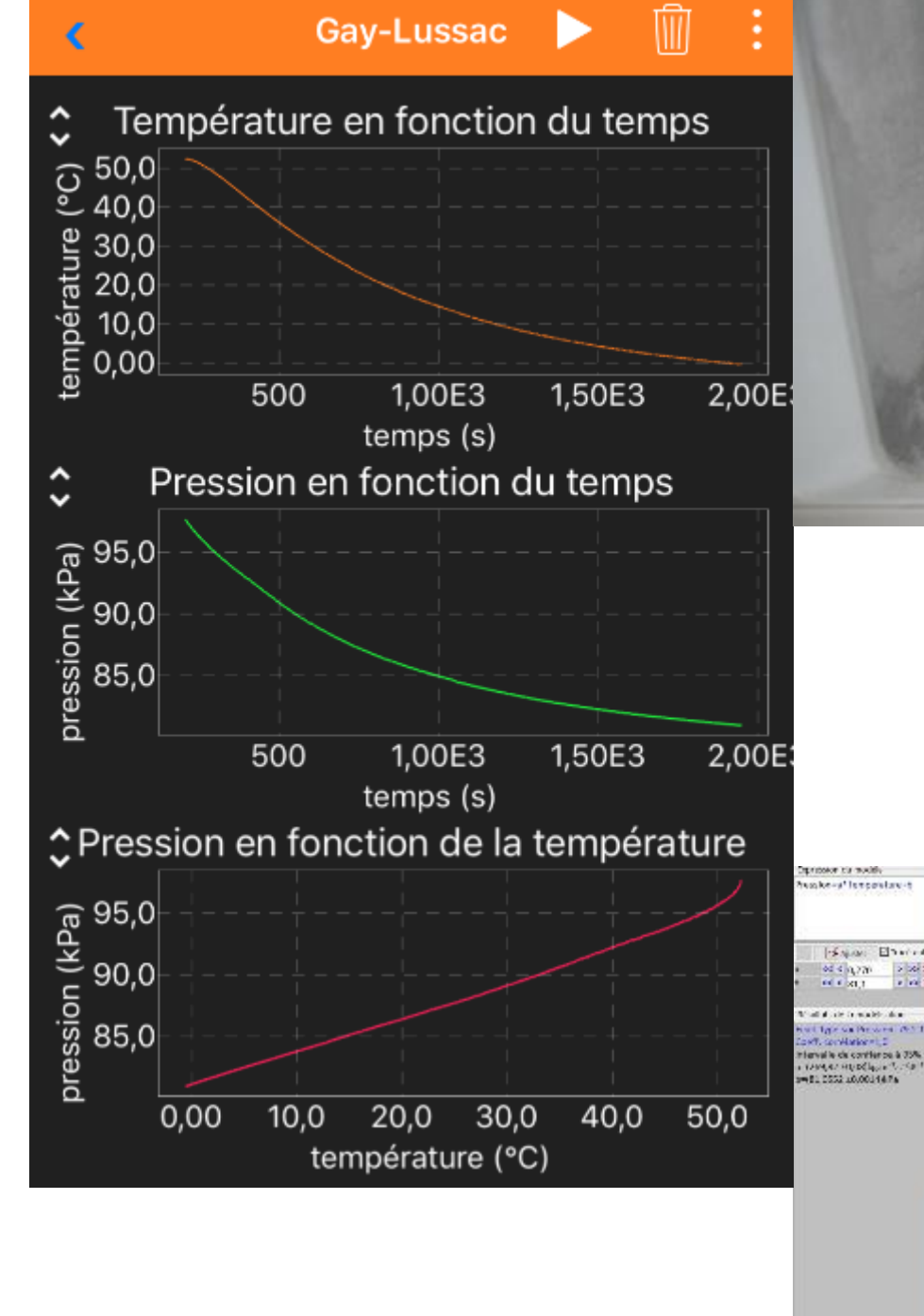

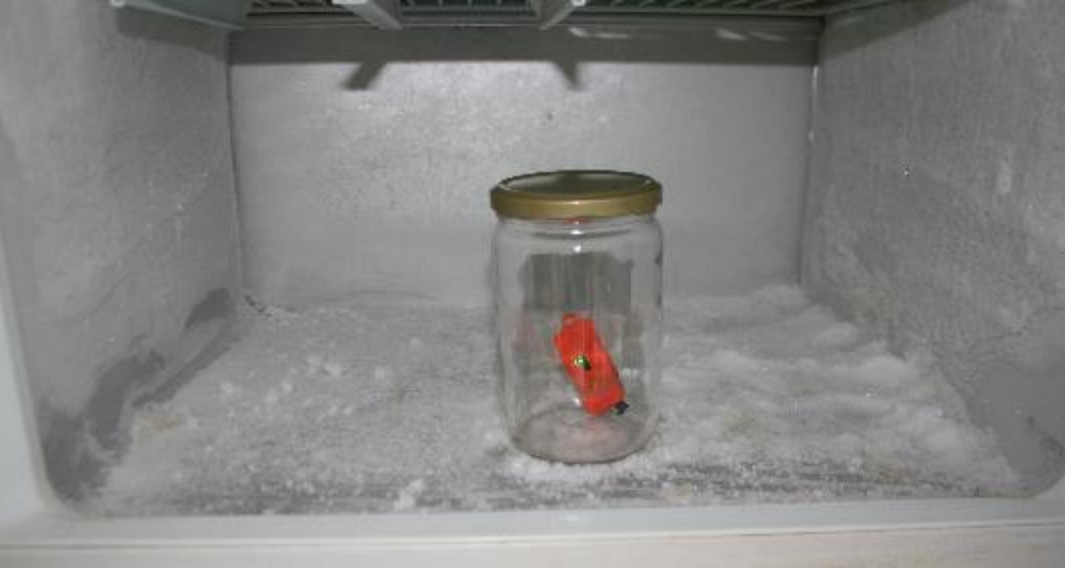

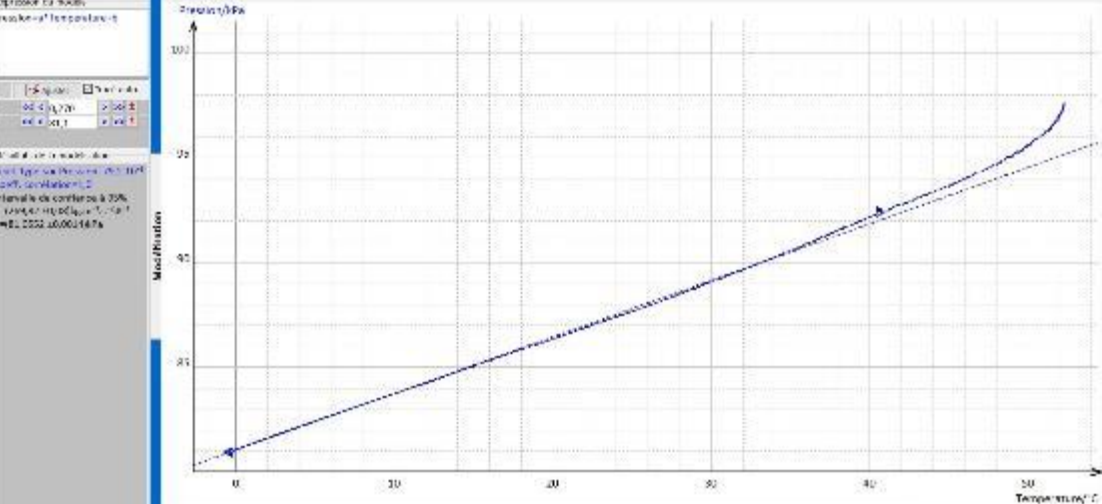

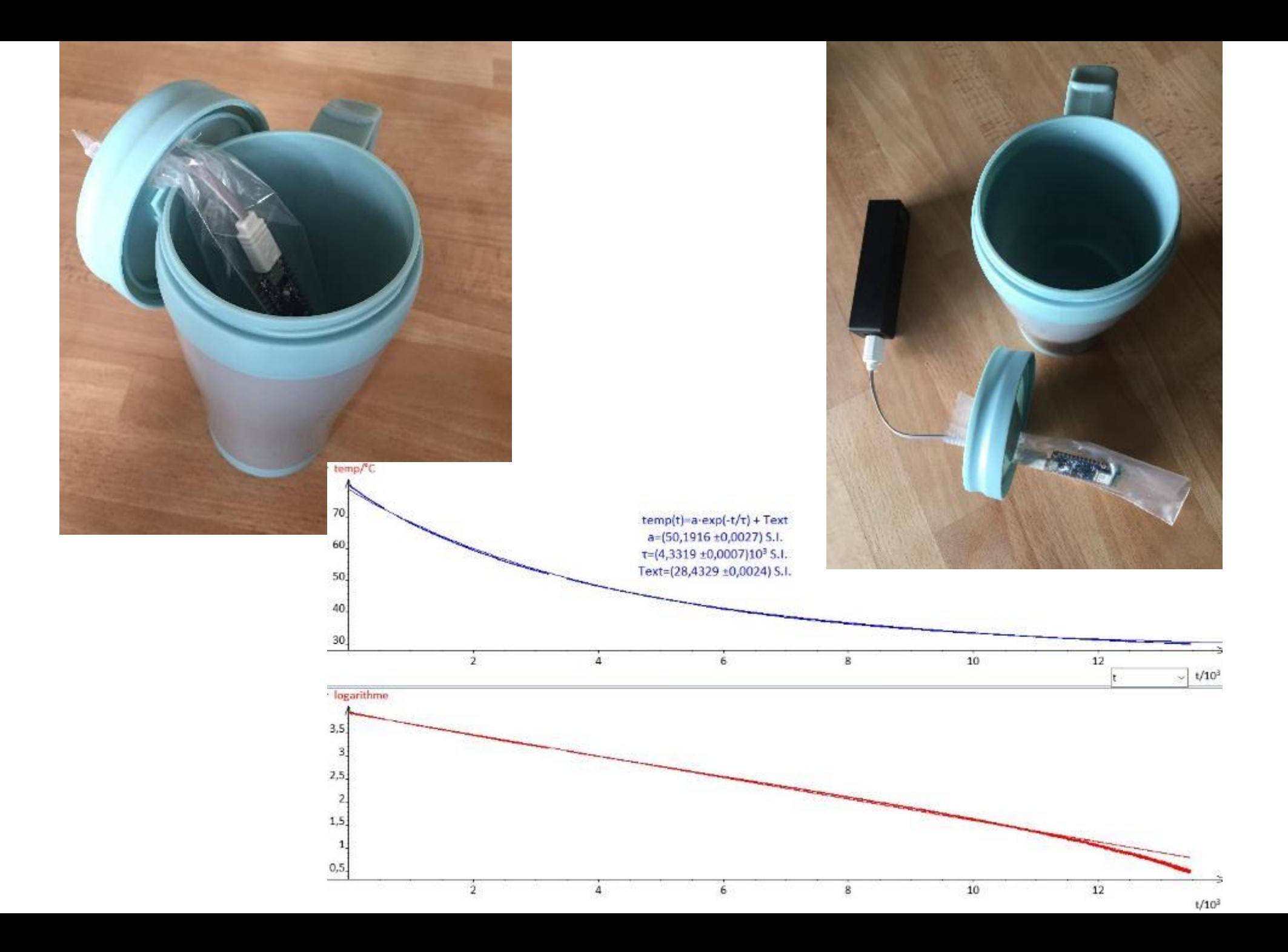

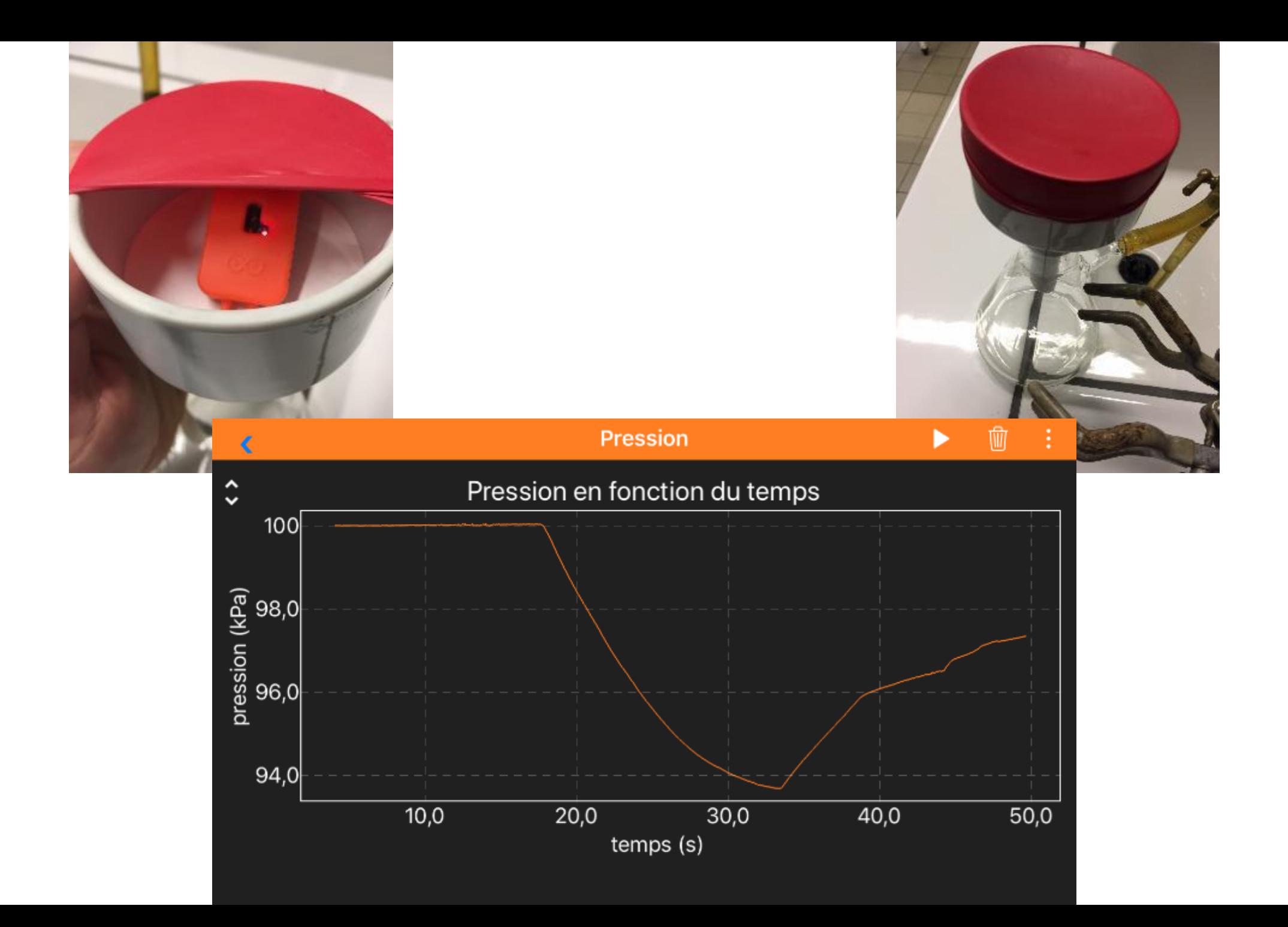

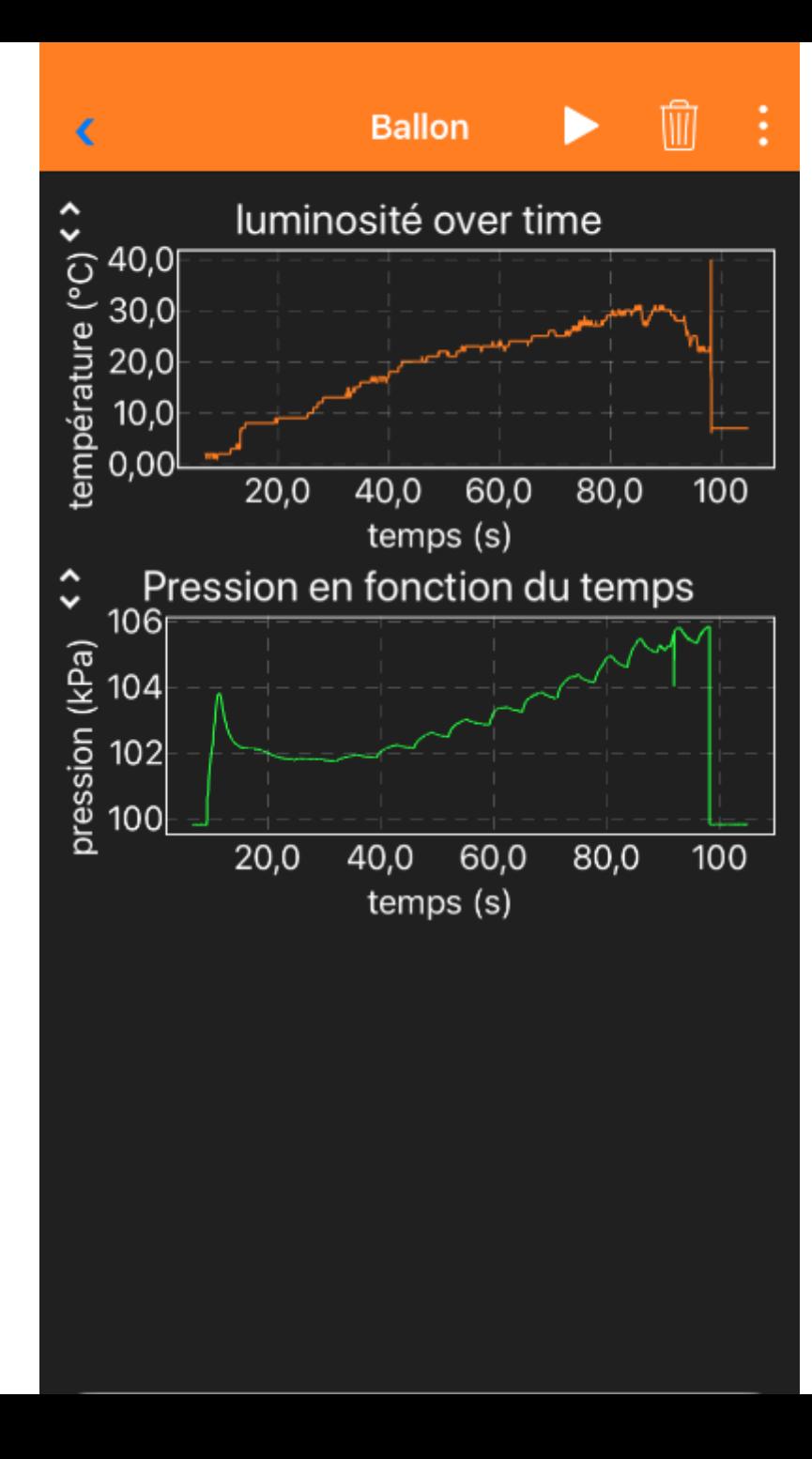

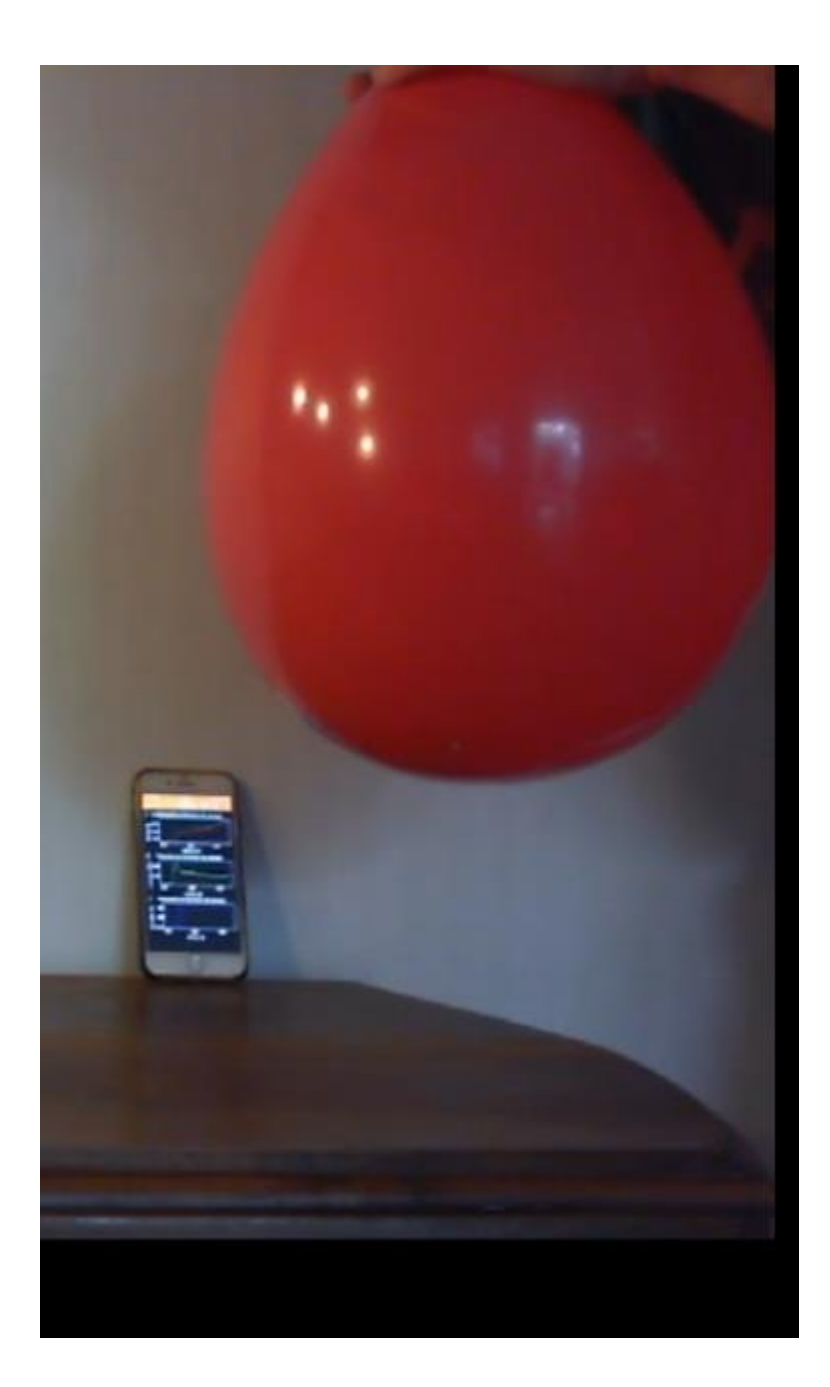